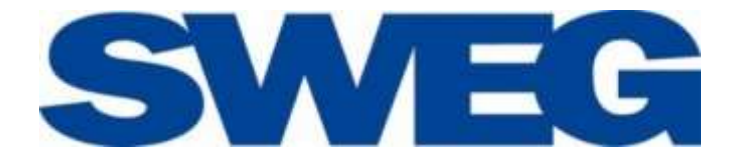

# **Schienennetz-Nutzungsbedingungen der SWEG Schienenwege GmbH -SWEG-**

**Besonderer Teil (SNB-BT)**

**Stand: 01. September 2022 Gültig ab: 10. Dezember 2023**

SWEG Schienenwege GmbH \* Hugo-Eckener-Straße1 \* 77933 Lahr

## Inhaltsverzeichnis

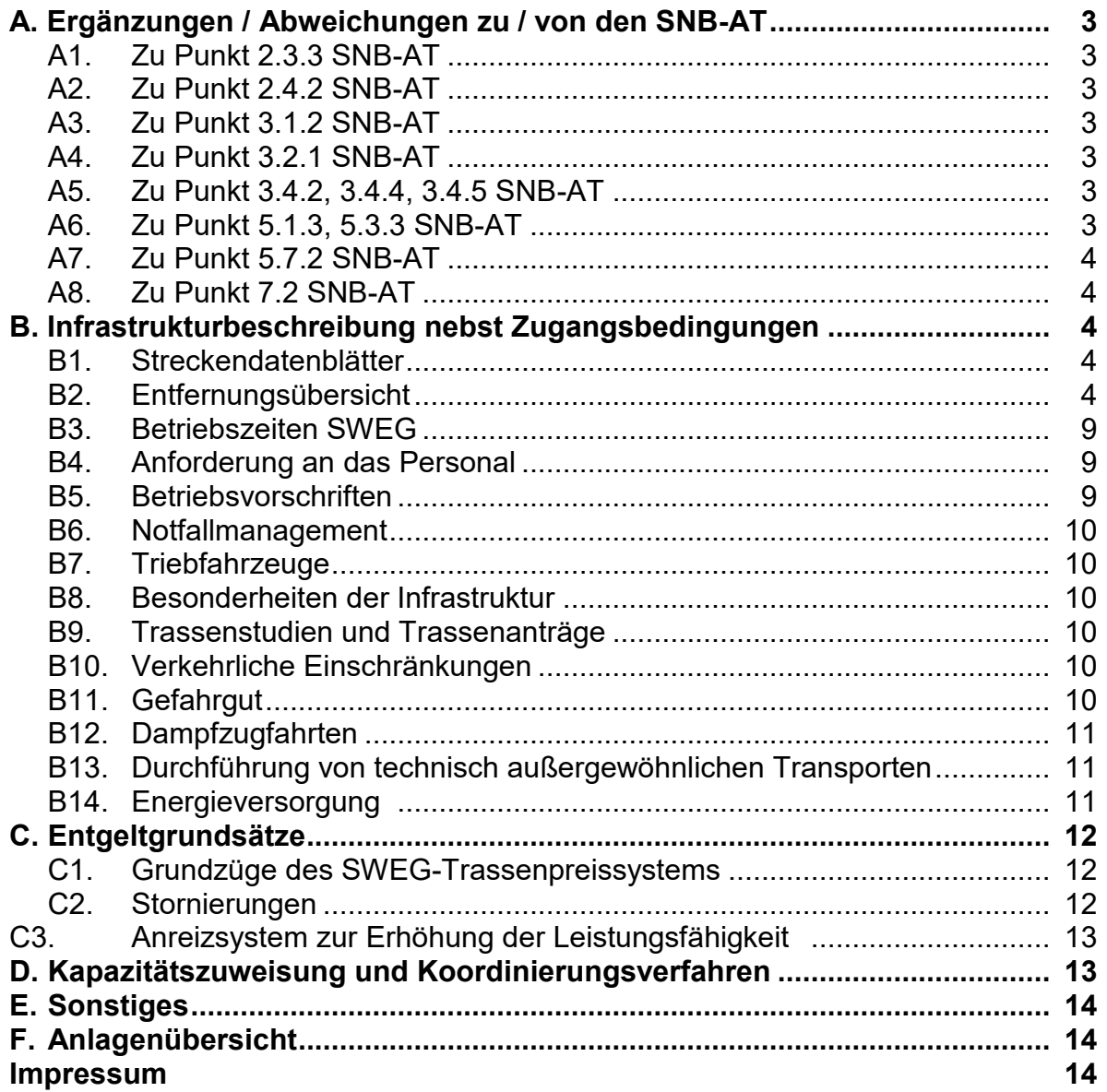

### **Geschäftsbedingungen:**

Es gelten die "Schienennetz-Nutzungsbedingungen der SWEG – Allgemeiner Teil (SNB-AT)" unter Beachtung der nachstehenden Ergänzungen bzw. Änderungen. Ein ausschließlicher Nutzungsanspruch für die Trassen besteht nicht.

## **A. Ergänzungen / Abweichungen zu / von den SNB-AT:**

## **A1. Zu Punkt 2.3.3 SNB-AT**

Für die Vermittlung der Orts- und Streckenkenntnis gemäß VDV-Richtlinie 755 wird ein Entgelt auf Stundensatzbasis gemäß den Entgeltgrundsätzen erhoben. Die Mindestbestellzeit beträgt drei Stunden (siehe Punkt C1). Dies gilt auch, wenn die Orts- und Streckenkenntnis durch einen Erfüllungsgehilfen vermittelt wird.

## **A2. Zu Punkt 2.4.2 SNB-AT**

Anforderungen an die Fahrzeuge – siehe Anlage 1.

## **A3. Zu Punkt 3.1.2 SNB-AT**

Zugangsrelevante Regelwerke

- AEG Allgemeines Eisenbahngesetz
- EBO Eisenbahn-Bau- und Betriebsordnung
- ESO Eisenbahnsignalordnung
- Landeseisenbahngesetz BW
- TfV Triebfahrzeugführerscheinverordnung
- FV-NE Fahrdienstvorschrift für Nichtbundeseigene Eisenbahnen
- BUVO-NE Betriebsunfallvorschrift für Nichtbundeseigene Eisenbahnen
- SIG-VB-NE Vorschrift für die Bedienung von Signalanlagen für Nichtbundeseigene Eisenbahnen
- VDV 753 Eisenbahnfahrzeug-Führerschein-Richtlinie
- VDV 755 –Streckenkenntnis-Richtlinie
- SbV Sammlung betrieblicher Vorschriften
- Ril 301 Signalbuch
- Ril 408 Fahrdienstvorschrift
- Ergänzende Bestimmungen zur Ril 408 Balingen Schömberg

Allen Zugangsberechtigten werden auf Anfrage (Email: eiu@sweg.de) die SbV und die Ergänzende Bestimmungen zur Ril 408 Balingen – Schömberg sowie die Quellen in der für die Fahrplanperiode gültigen Regelwerke in der aktuellen Fassung bereitgestellt.

## **A4. Zu Punkt 3.2.1 SNB-AT**

Für Anträge/Anmeldungen zum Netzfahrplan und zum Gelegenheitsverkehr ist das "Trassenbestellformular" (Anlage 3), welches im Internet unter <http://www.sweg-schienenwege.de/infrastruktur> veröffentlicht ist, zu verwenden.

#### **A5. Zu Punkt 3.4.2, 3.4.4, 3.4.5 SNB-AT**

Arbeitstage sind die Wochentage Montag bis Freitag, ausschließlich der gesetzlichen Feiertage in Baden-Württemberg.

## **A6. Zu Punkt 5.1.3, 5.3.3 SNB-AT**

Notfallmanagement – siehe Punkt B6.

## **A7. Zu Punkt 5.7.2 SNB-AT**

Vorhersehbare Instandsetzungs- und Baumaßnahmen, welche zu etwaigen Nutzungseinschränkungen von Schienenwegen führen, sind im Internet unter <http://www.sweg-schienenwege.de/infrastruktur> nachzulesen.

## **A8. Zu Punkt 7.2 SNB-AT**

Besetzungszeiten der Betriebsstellen – siehe Punkt B3.

## **B. Infrastrukturbeschreibung nebst Zugangsbedingungen**

## **B1. Streckendatenblätter**

Siehe Anlage 1.

## **B2. Entfernungsübersicht:**

1. Mittelbadische Eisenbahn Nord Streckenabschnitt Bühl (Baden) – Stollhofen Agl Trinseo Streckennummer: 9423

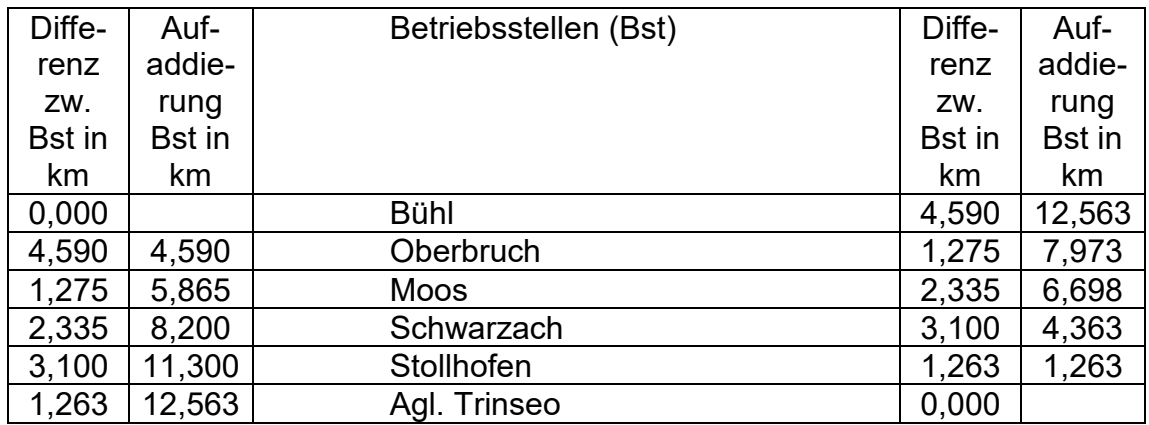

Streckenabschnitt Stollhofen – Söllingen Streckennummer: 9428

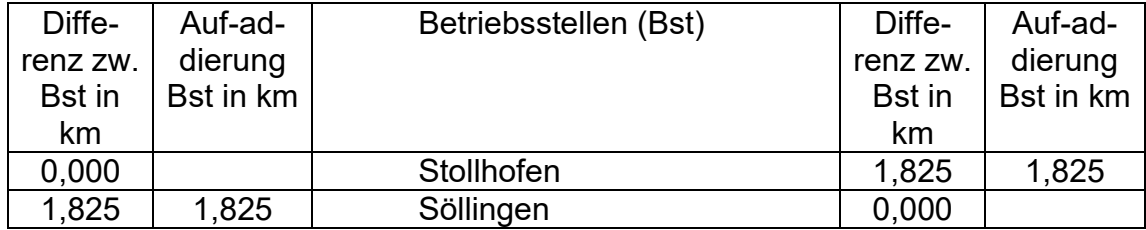

2. Achertalbahn Streckenabschnitt Achern – Ottenhöfen Streckennummer: 9426

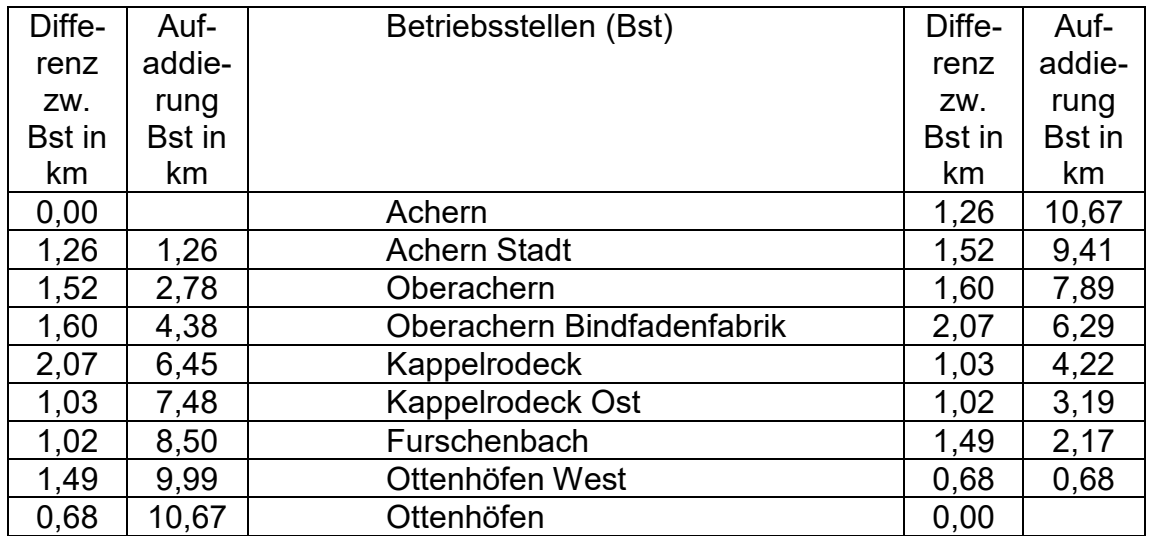

3. Harmersbachtalbahn Streckenabschnitt Biberach (Baden) – Oberharmersbach-Riersbach Streckennummer: 9427

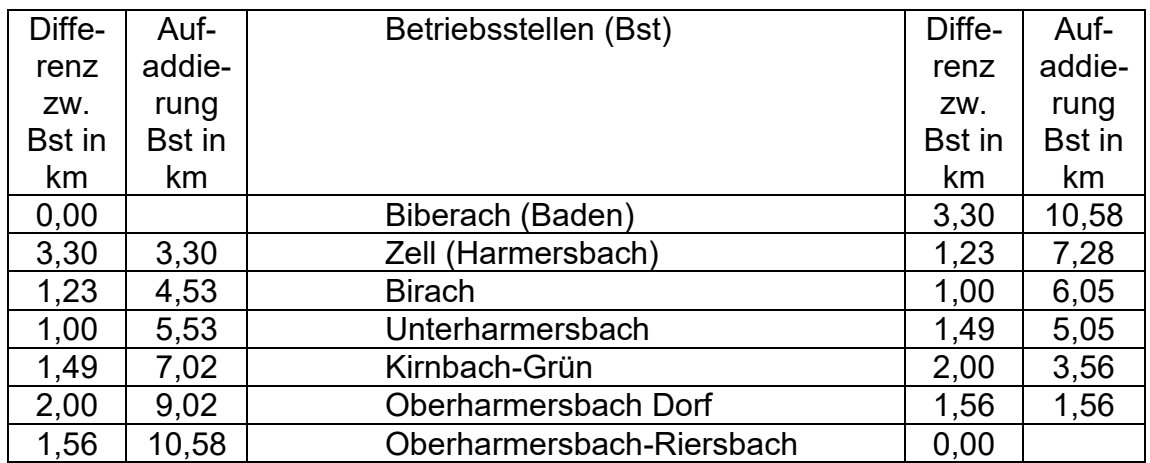

4. Kaiserstuhlbahn Streckenabschnitt Riegel a. K. Ort – Gottenheim Grenze Streckennummer: 9432

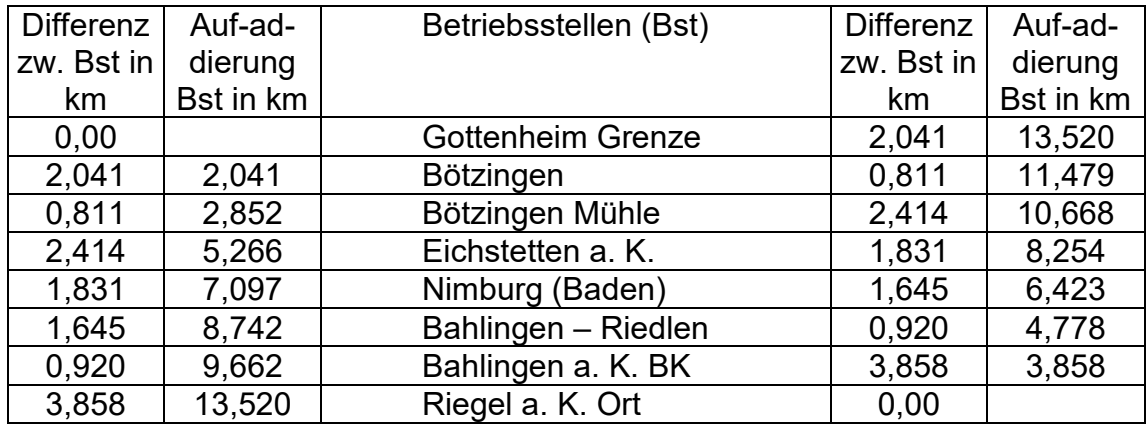

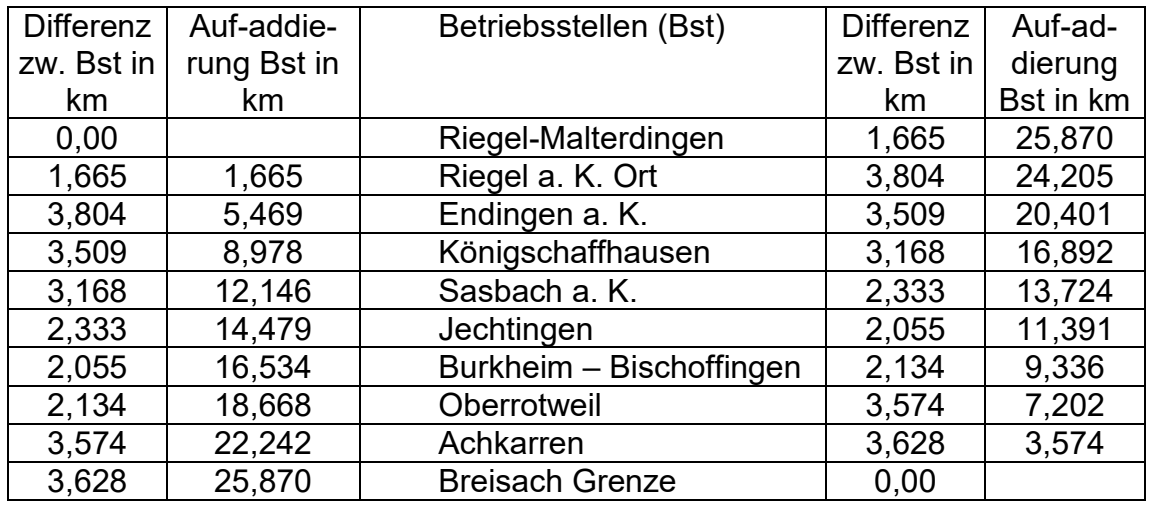

Streckenabschnitt Riegel a. K. – Breisach Grenze Streckennummer: 9431

5. Münstertalbahn Streckenabschnitt Bad Krozingen – Staufen Streckennummer: 9433

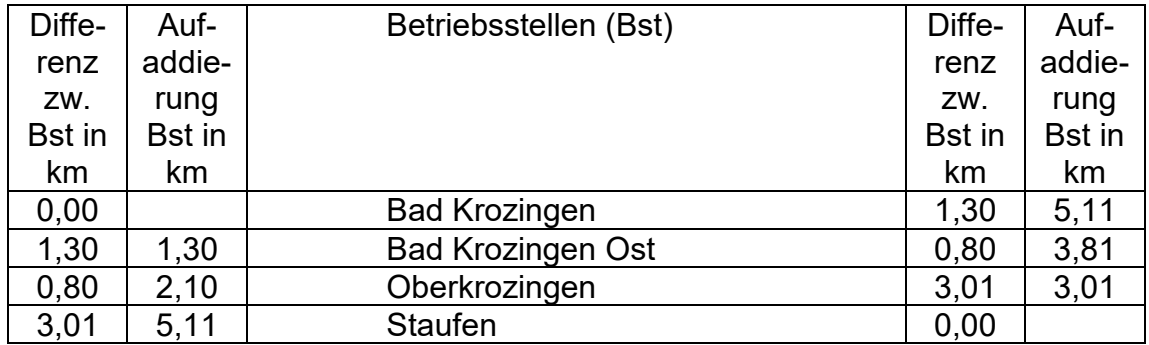

## Streckenabschnitt Staufen – Münstertal/Schwarzwald Streckennummer 9434

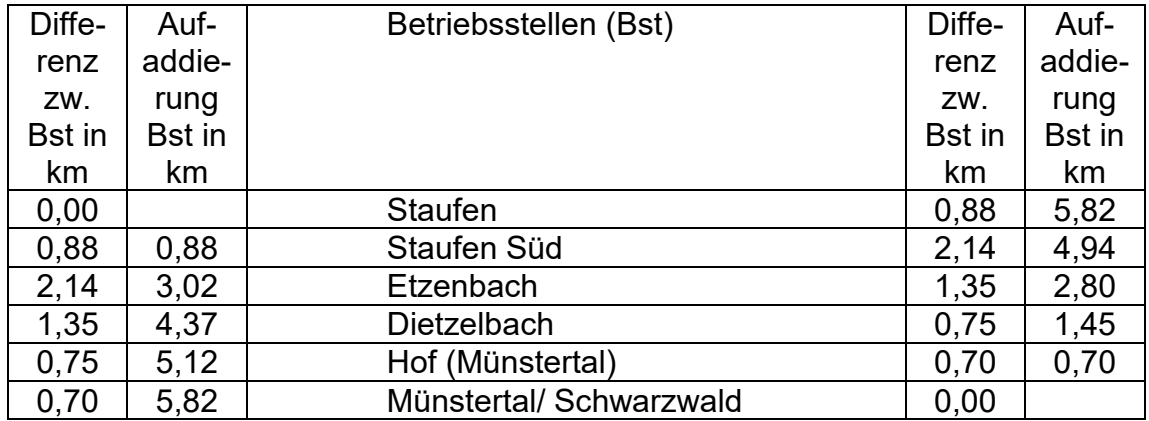

6. Zollern-Alb-Bahn 3 Streckenabschnitt Balingen DB/SWEG – Schömberg (b. Balingen) Streckennummer: 4634

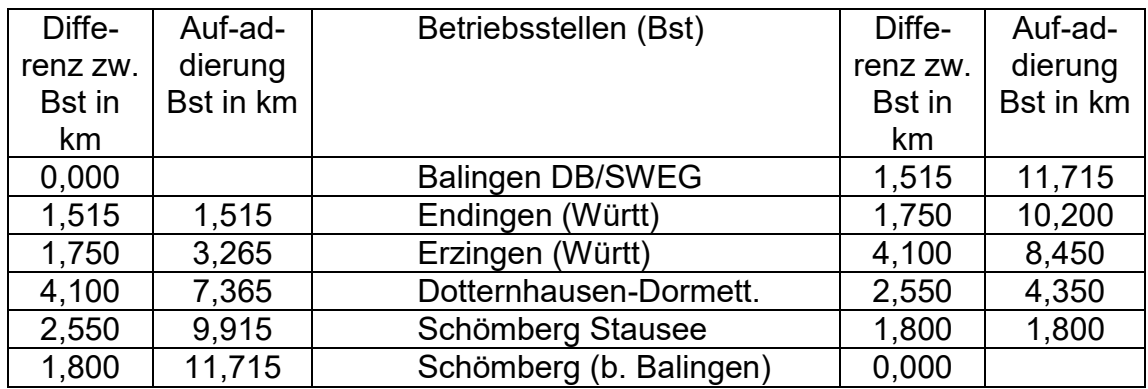

 7. Zollern-Alb-Bahn 4 Streckenabschnitt Eyach SWEG – Abzw. Walkenmühle Streckennummer: 9460

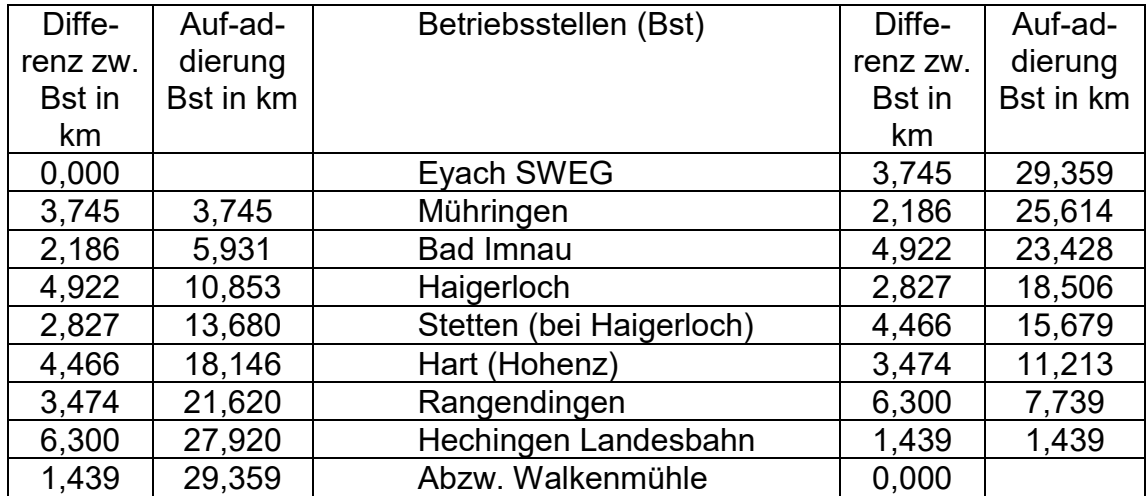

8. Zollern-Alb-Bahn 2 Streckenabschnitt Hechingen DB/SWEG - Gammertingen Streckennummer: 9466

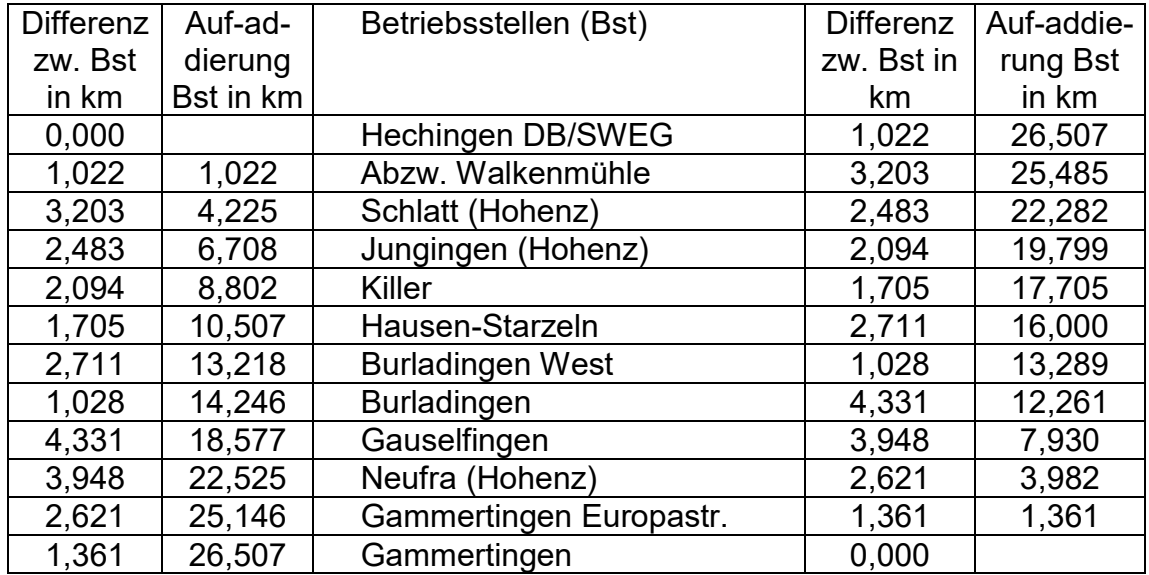

8. Schwäbische Albbahn / Zollern-Alb-Bahn 2 Streckenabschnitt Engstingen SWEG/ENAG - Sigmaringen Streckennummer: 9461

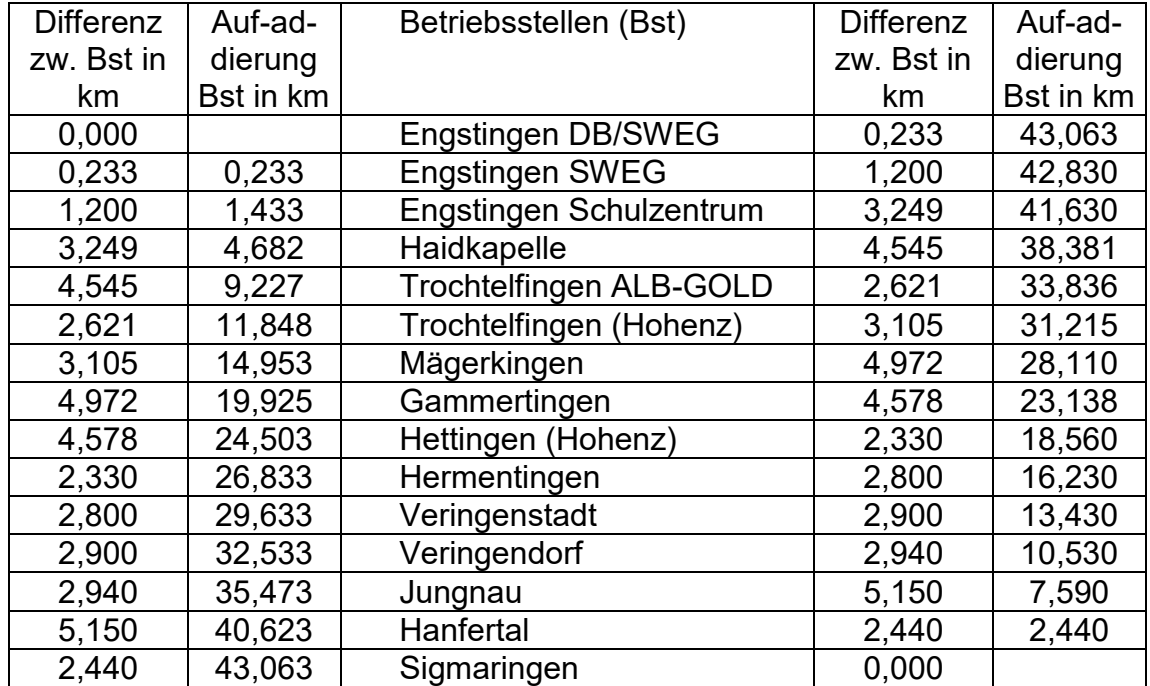

9. Laucherttalbahn Streckenabschnitt Abzw. Sigmaringendorf - Hanfertal Streckennummer: 9462

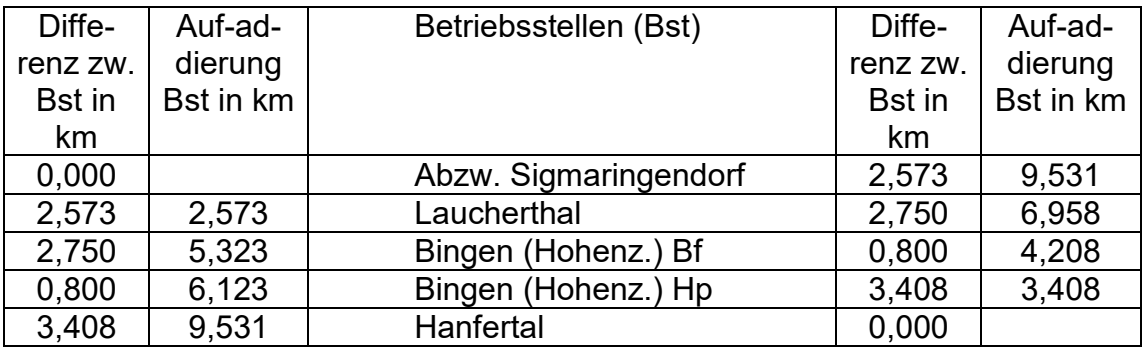

#### 10. Bregtalbahn

Streckenabschnitt Hüfingen Mitte – Bräunlingen Bahnhof Streckennummer: 9430

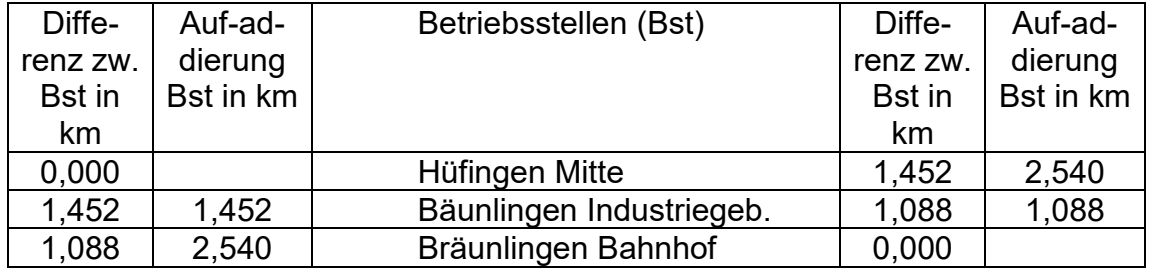

#### **B3. Besetzungszeiten**

Die regelmäßigen üblichen Besetzungszeiten der zuständigen Zugleitung sind in Anlage 1 dargestellt.

Alle im Verzeichnis der Entgelte aufgelisteten Preise sind nur innerhalb der regelmäßigen üblichen Besetzungszeiten gültig. Außerhalb dieser Zeiten werden aufwandsabhängige Zuschläge erhoben.

## **B4. Anforderung an das Personal**

Vor Befahrung des Streckennetzes der SWEG ist eine Einweisung des EVU-Fahrpersonals in die örtlichen Besonderheiten sowie eine Streckenkenntnis zwingend erforderlich. Das Fahren mit eingeschränkter Streckenkenntnis nach VDV-Schrift 755 ist nicht zugelassen. Die SWEG führt auf Anfrage Einweisungen durch (siehe A1).

## **B5. Betriebsvorschriften**

Es gelten die einschlägigen Betriebsvorschriften und die sonstigen technischen Regelwerke sowie die zusätzlich erlassenen Vorschriften (z.B. Sammlung betrieblicher Vorschriften (SbV)). Eine Liste der netzzugangsrelevanten Regelwerke befindet sich unter Punkt A3.

#### **B6. Notfallmanagement**

Bei gefährlichen Ereignissen übernimmt die SWEG die Melde- und Alarmierungsaufgaben. Die Koordination am Ereignisort obliegt dem Notfallmanager der SWEG. Die BUVO-NE mit den Unfallmeldetafeln der SWEG gelten auf der Infrastruktur der SWEG.

Das EVU stellt ein geeignetes und während der Verkehrszeiten jederzeit erreichbares Notfallmanagement. Ansprechpartner mit Rufnummer sind dem zuständigen örtlichen Betriebsleiter der SWEG mindestens drei Werktage vor dem Verkehrstag schriftlich mitzuteilen.

#### **B7. Triebfahrzeuge**

Benutzung der SWEG -Infrastruktur – siehe Anlage 1.

#### **B8. Besonderheiten der Infrastruktur**

Besonderheiten der Infrastruktur sind in den erlassenen Vorschriften (z.B. Sammlung der betrieblichen Vorschriften (SbV)) aufgeführt.

#### **B9. Trassenstudien und Trassenanträge**

Für die Bearbeitung von SWEG -Trassenstudien und Anträgen für die Benutzung von Trassen wird ein Stundensatz gemäß Anlage 2 erhoben, wenn die angebotene Trasse nicht bestellt wird. Diese Bearbeitungskosten werden beim Kauf einer Zugtrasse mit dem Trassenpreis verrechnet. Fremdkosten im Rahmen von Trassenstudien bzw. Trassenanträgen werden dem Antragsteller in Rechnung gestellt.

#### **B10.Verkehrliche Einschränkungen**

In einzelnen Fällen schränken besondere örtliche Gegebenheiten die verkehrliche Nutzung ein. Dies ergibt sich zum einen aus gesetzlichen Grundlagen, zu deren Einhaltung an bestimmten Orten spezielle Maßnahmen erforderlich sind, zum anderen aus baulichen Besonderheiten bestimmter Anlagen, welche die Durchführung bestimmter Verkehre ausschließen oder einschränken.

Verkehrliche Einschränkungen sind:

- Gefahrgut
- Tunnelrestriktionen
- Fahrten außerhalb der Besetzungszeiten
- Restriktionen beim Betrieb von Dampflokomotiven
- Geschwindigkeitsrestriktionen
- Begegnungsverbote zwischen zwei Zügen
- Ausschluss von Laufwegen

Ergeben sich verkehrliche Einschränkungen durch planbare Instandhaltungsund Baumaßnahmen, werden diese unte[r http://www.sweg-schienenwege.de/inf](http://www.sweg-schienenwege.de/infrastruktur)[rastruktur](http://www.sweg-schienenwege.de/infrastruktur) veröffentlicht.

## **B11.Gefahrgut**

Die nachfolgenden Regelungen zur Beförderung von Gefahrgut betreffen Gefährliche Güter im Sinne des § 2 Abs. 7 der Verordnung über die innerstaatliche und grenzüberschreitende Beförderung gefährlicher Güter auf der Straße, mit Eisenbahnen und auf Binnengewässern (Gefahrgutverordnung Straße, Eisenbahn und Binnenschifffahrt - GGVSEB).

Der Transport von Gefahrgut wird durch das Gefahrgutbeförderungsgesetz – einschließlich der darauf basierenden Verordnungen wie z.B. die GGVSEB – geregelt. Neben den unmittelbar geltenden gesetzlichen Regelungen bestehen darüber hinaus in Einzelfällen zusätzliche verkehrliche Einschränkungen. Diese sind:

Abstellung von Gefahrgutzügen nicht zugelassen

Der SWEG sind vor der Nutzung der Schieneninfrastruktur gem. RID 1.4.2.2.5. i. V. m. 1.4.3.6. die entsprechenden Angaben zur Verfügung zu stellen. Siehe dazu auch C1.

#### **B12.Dampfzugfahrten**

Beim Betrieb von Dampflokomotiven können Restriktionen erforderlich sein. Grundsätzliche Restriktionen können in der SbV geregelt sein. Darüber hinaus können Restriktionen besonders hinsichtlich des Brandschutzes sowie der technischen Behandlung und Ausrüstung der Dampflokomotiven individuell festgelegt werden.

Wenn die Gefahr von Bränden besteht, stellt das EVU bei allen Zügen mit Dampfloks eine Brandwache. Diese hat mit dem Lokpersonal Funkkontakt zu halten.

Bei Waldbrandstufe 5 gemäß Deutschen Wetterdienst <https://www.dwd.de/DE/leistungen/waldbrandgef/waldbrandgef.html> besteht für kohlegefeuerte Dampflokomotiven ein Fahrverbot. Die Trasse kann in diesem Fall mit einem anderen Triebfahrzeug benutzt werden.

#### **B13.Durchführung von technisch außergewöhnlichen Transporten**

Transporte, die aufgrund ihrer äußeren Abmessungen, ihres Gewichts oder ihrer Beschaffenheit nur unter besonderen technischen oder betrieblichen Bedingungen befördert werden können, gelten als technisch außergewöhnliche Transporte. Für die Erstellung der zum Transport notwendigen Genehmigung wird ein Entgelt erhoben.

Müssen zur Durchführung von technisch außergewöhnlichen Transporten Änderungen an der Infrastruktur vorgenommen werden (z. B. Abbau von Signalen), werden die dafür anfallenden Kosten dem Zugangsberechtigten in Rechnung gestellt. Die Prüfung der Durchführbarkeit erfolgt nach Annahme des von der SWEG vorgelegten Kostenvoranschlages.

#### **B14.Energieversorgung**

Die elektrifizierten Strecken der SWEG sind mit dem System AC 15 kV 16,7 Hz ausgerüstet.

Auf den elektrifizierten Strecken wird der Strom durch zugelassene Energieversorgungsunternehmen bereitgestellt. Die SWEG stellt lediglich die Fahrleitung zu Verfügung. Sie selbst erzeugt keinen Strom und speist auch keinen Strom in das Netz ein. EVUs, die diese SWEG-Infrastruktur unter

15 KV 16,7 Hz nutzen wollen, müssen daher mit einem Energieversorgungsunternehmen einen separaten Vertrag über den Bezug von Traktionsenergie abschließen.

Elektrisch betriebene Fahrzeuge müssen mit einer geeigneten Energiezähleinrichtung (z.B. TEMA Box) ausgerüstet sein.

## **C. Entgeltgrundsätze**

## **C1. Grundzüge des SWEG-Trassenpreissystems**

Das Trassenpreissystem der SWEG orientiert sich an Marktsegmenten. Für jedes Marktsegment gibt es einen Trassenpreis pro Trassenkilometer (Trkm), der sich an der Markttragfähigkeit orientiert. Mit dem Trassenpreis ist das gesamte Mindestzugangspaket gem. § 31 (2) Satz 2 ERegG abgegolten.

Die Marktsegmente umfassen folgende Bereiche:

- Personennahverkehr im Rahmen eines öffentlichen Dienstleistungsauftrages
- sonstiger Personenverkehr (Charter- und Museumsfahrten, eigenwirtschaftlicher Personenverkehr)
- Güterverkehr (Einzelwagenverkehr und Ganzzugverkehr)
- Lok- und Leerfahrten (Tfz-Fahrten, Leerreisezüge, Probefahrten, Fahrten mit Nebenfahrzeugen)

Der Trassenpreiskatalog (Anlage 2) sowie Änderungen hierzu werden im Internet unter<http://www.sweg-schienenwege.de/infrastruktur> veröffentlicht.

Für den Personen- und Güterverkehr gibt es Pauschalpreise pro Trkm. Maßgebend für die Höhe ist grundsätzlich die entfernungsabhängige Benutzung der Infrastruktur. Die Trassenpreise sind dem Trassenpreisverzeichnis zu entnehmen. Beim Kauf einer Zugtrasse sind folgende Basisleistungen mit dem Preis im Paket abgegolten:

- Erstellung eines Fahrplans einschließlich der Übergabe der betriebsnotwendigen Fahrplanunterlagen an den Besteller.
- Die Nutzung der für die Zugfahrten bereitgestellten Zugtrassen.
- Die Nutzung der Personenbahnsteige (inkl. Zuwege und Bahnsteigbeleuchtung)
- Betriebsführung während der planmäßigen Besetzungszeiten (siehe Punkt B3).
- Aufenthaltszeiten vor Abfahrt bzw. nach Ankunft eines Zuges im Anfangsbzw. Endbahnhof bis maximal 30 Minuten.

Die Entgelte sind gemäß § 32 (1) ERegG kalkuliert. Entgeltnachlässe gemäß § 38 ERegG werden nicht eingeräumt. Zeitbezogene Zu- oder Abschläge zur Kapazitätssteuerung sind ebenfalls nicht berücksichtigt.

Die Benutzung ist grundsätzlich in einem Infrastrukturnutzungsvertrag zu regeln. Für jeden Änderungswunsch an einer festgelegten Zugtrasse wird eine gesonderte Bearbeitungsgebühr, nach Anlage 2 erhoben.

Zur Besetzung von Betriebsstellen außerhalb der Besetzungszeiten oder bei Abweichungen vom Einzugbetrieb wird ein besonderes Entgelt nach Anlage 2 berechnet. Weitere anfallende Kosten (z. B. Material- oder Fahrtkosten) werden nach Aufwand siehe Anlage 2 berechnet.

## **C2. Stornierungen**

Die Regelungen zur Stornierung vorbestellter Zugtrassen zum Netzfahrplan und für den Gelegenheitsverkehr sind in der Anlage 2 geregelt.

## **C3. Anreizsystem zur Erhöhung der Leistungsfähigkeit**

Da bei der SWEG vergleichsweise einfache Betriebsverhältnisse bestehen, findet keine ständige Auswertung von Verspätungen und deren Ursachen statt. Zugleich behält sich die SWEG jedoch die Möglichkeit der jederzeitigen Auswertung vor.

Zugangsberechtigte EVU haben ebenfalls die Möglichkeit, die Auswertung für bestimmte Zugfahrten zu verlangen.

Als Ergebnis der Auswertung kann der Betroffene vom Vertragspartner (also EVU von der SWEG bzw. umgekehrt) die Anwendung eines Malussystems verlangen, sofern die Verspätungen die für das jeweilige Marktsegment maßgebenden Schwellenwerte (siehe folgende Tabelle) überschreiten und der Grund für die Verspätung im Verantwortungsbereich des anderen Vertragspartners liegt.

Verspätungen aus dem Verantwortungsbereich von EVU und SWEG werden, soweit sie Auswirkungen auf dieselbe Zugfahrt entfalten, gegeneinander aufgerechnet.

Für die Berechnung des Malus werden Pönaleminuten errechnet.

Bei diesen handelt es sich um denjenigen Betrag an Verspätungsminuten, welcher die zuvor genannten Schwellenwerte übersteigt.

Soweit die Zugfahrt mehrere, planmäßige Halte an verschiedenen Stationen innerhalb des SWEG - Netzes hat, so wird nur derjenige Halt mit der größten Verspätung für die Berechnung des Malus herangezogen.

Die Pönale beträgt maximal 25 Prozent des Trassennutzungsentgeltes der betroffenen Zugfahrt.

Die Schwellenwerte und Pönalen sind in der Anlage 2 geregelt.

## **D. Kapazitätszuweisung und Koordinierungsverfahren**

Die SWEG versucht so flexibel wie möglich auf alle Kundenwünsche zu reagieren. Unter dem Vorbehalt der Verfügbarkeit und unter der Besetzung unserer jeweils zuständigen Zugleitung können Trassen auch kurzfristig bestellt werden

Bei Unvereinbarkeiten zwischen verschiedenen Anträgen bei der Netzfahrplanerstellung nimmt die SWEG Verhandlungen mit allen beteiligten Zugangsberechtigten auf, um die Anträge zu koordinieren, alle Erfordernisse zu erfüllen und allen Anträgen im Rahmen der Koordinierung stattzugeben, soweit dies möglich ist. Die SWEG hat hierbei das Recht, den Betroffenen innerhalb vertretbarer Grenzen Schienenwegkapazität anzubieten, die von der beantragten Kapazität abweicht. Sollte hierdurch keine Lösung der Konflikte möglich sein, wird die SWEG durch Verhandlungen mit den Zugangsberechtigten auf eine einvernehmliche und für alle Seiten akzeptable Lösung hinwirken. Hierfür legt die SWEG den betroffenen Zugangsberechtigten die erforderlichen Informationen gemäß § 52 (5) ERegG offen.

Kommt eine Einigung nicht zustande, wird die SWEG nach den folgenden Kriterien entscheiden:

- 1. vertakteter oder ins Netz eingebundener Verkehr,
- 2 grenzüberschreitende Zugtrassen,

## 3. Zugtrassen für den Güterverkehr.

Ist eine Einigung nach der Vergabereihenfolge aufgrund von Gleichrangigkeit der beantragten Trassen im Sinne des § 52 Abs. 7 S. 2 ERegG nicht möglich, so werden die Entgelte für die streitigen Zugtrassen im jeweils angemeldeten Nutzungszeitraum gegenübergestellt.

Bei einem Konflikt zwischen zwei Zugtrassen wird der Zugtrasse Vorrang eingeräumt, bei der das höchste Regelentgelt zu erzielen ist.

Bei einem Konflikt zwischen mehr als zwei Zugtrassen wird den Zugtrassen Vorrang eingeräumt, bei denen in Summe das höchste Regelentgelt zu erzielen ist.

Sofern zwischen vertaktetem Schienenpersonennahverkehr und anderem Verkehr nach § 52 Abs. 7 ERegG zu entscheiden ist, wird die SWEG dem vertakteten Schienenpersonennahverkehr abweichend von § 52 Abs. 8 Satz 1 ERegG bzw. abweichend von dem in Punkt D Abs. 3 der SNB-BT beschriebenen Vorgehen den Vorrang einräumen.

Werden Trassen bestellt, für die eine Besetzung von Zugleitstellen erforderlich ist, ist die Bestellung mind. 2 Wochen vor der beabsichtigten Zugfahrt erforderlich. Die zusätzlichen Personalkosten werden in Rechnung gestellt – siehe Anlage 2.

## **E. Sonstiges**

Die Schienennetz-Nutzungsbedingungen und die Änderungen hierzu werden der Bundesnetzagentur bekannt gemacht und im Internet unter [http://www.sweg](http://www.sweg-schienenwege.de/infrastruktur)[schienenwege.de/infrastruktur](http://www.sweg-schienenwege.de/infrastruktur) veröffentlicht. Über Änderungen informiert die SWEG die EVU / Zugangsberechtigten (ZB) – mit dem ein Infrastrukturnutzungsvertrag besteht.

## **F. Anlagenübersicht**

- Anlage 1 Streckendatenblätter
- Anlage 2 Trassenpreise / Entgelte
- Anlage 3 Vordruck "Trassenbestellformular"
- Anlage 4 Vereinfachte Terminkette

## **Impressum**

SWEG Schienenwege GmbH

Hugo-Eckener-Straße 1, 77933 Lahr

Tel.: 07642/9013-313, Fax: 07642/9013-388

[eiu@sweg.de,](mailto:eiu@sweg.de)<http://www.sweg-schienenwege.de/>